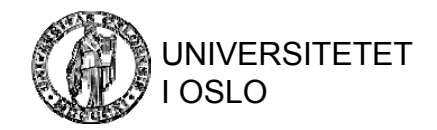

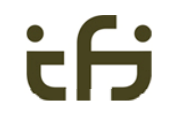

# Indeksering

Konvensjonelle indekser B-trær og hashing Flerdimensjonale indekser Treliknende strukturerHashliknende strukturer Bitmapindekser

### Indekser

- En **indeks** på et attributt A er en datastruktur som gjør det lett å finne de elementene som har en bestemt verdi for A (**søkenøkkelen**).
- Indeksen er **sortert** på søkenøkkelen.
- For hver verdi av søkenøkkelen har indeksen en liste med pekere til de tilsvarende postene.
- Flere indekser på samme fil gir
	- raskere søking
	- økt kompleksitet endringer må også oppdatere indeksene
	- økt lagerbehov

# Ulike typer indekser

- Tett (dense) vs tynn (sparse)
- Primærindeks
- Clusterindeks
- Sekundærindeks

# Tette og tynne indekser

• En **tett** indeks har ett oppslag for hver verdi av søkenøkkelen.  $30 \rightarrow 30$  av søkenøkkelen.

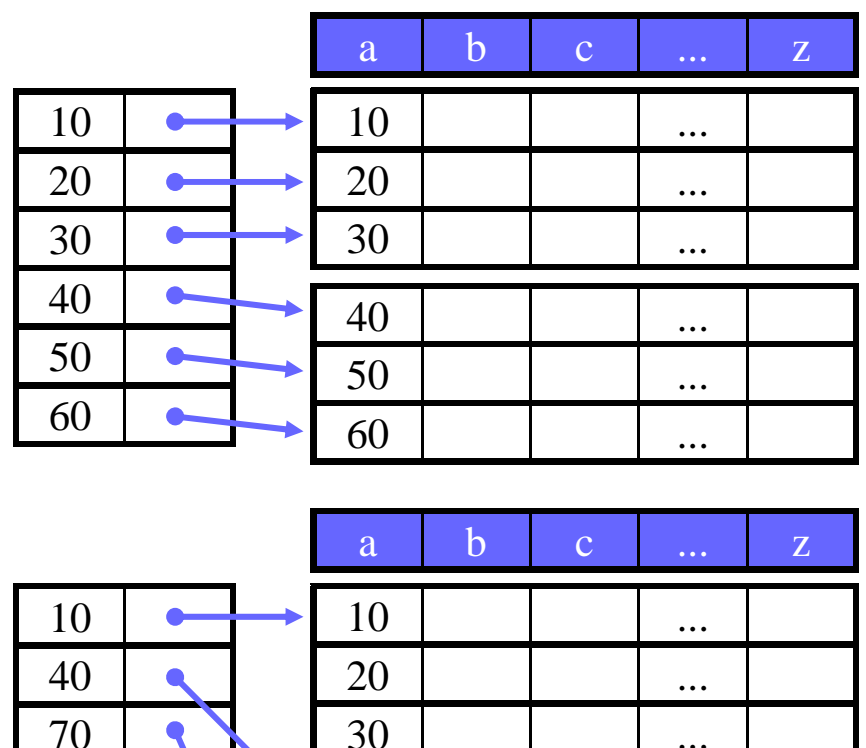

• En **tynn** indeks har ett oppslag for hver datablokk.  $\Box$ 

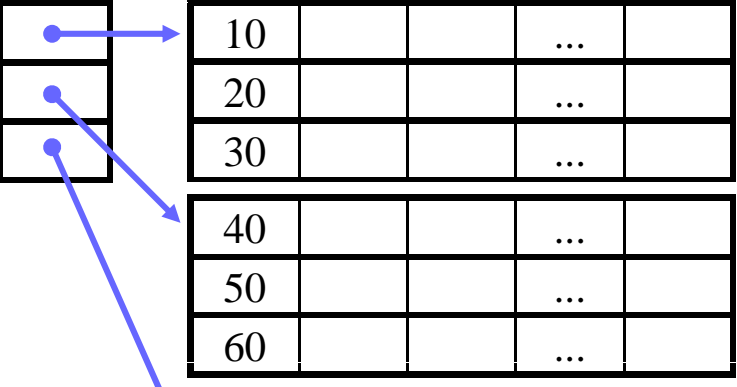

INF3100 – 22.2.2011 – Ellen Munthe-Kaas 4

# Et lite regnestykke

- • Anta at vi har
	- 1.000.000 poster på 300B, 4B søkenøkkel, 4B pekere
	- 4KB blokkstørrelse, snitt 5.6 ms for å hente en blokk
	- 13.6 recorder pr. blokk, dvs. 76924 blokker med data
	- 512 indekser pr. blokk, dvs. 1954 blokker for en tett indeks og 151 blokker for en tynn
- $\bullet$  Uten indeks:
	- 76924/2 = 38462 blokkaksesser i snitt, dette tar 38462 \* 5.6 ms = 215.4 s
- $\bullet$  Med tett indeks og binærsøk:
	- log2(1954) + 1 = 11 + 1 = 12 blokkaksesser (maks), dette tar 12 \* 5.6 ms = 67.2 ms
	- 3205 ganger raskere enn uten indeks!
- • Med tynn indeks og binærsøk:
	- log2(151) +1=8+1= <sup>+</sup> 1 = 8 + 1 = 9 blokkaksesser (maks) (maks), dette tar  $9 * 5.6$  ms =  $50.4$  ms
	- 4272 ganger raskere enn uten indeks og 1.33 ganger raskere enn med tett indeks

#### Flernivåindekser

- •En indeks kan oppta flere blokker.
- $\bullet$  En flernivåindeks, dvs. en indeks på indeksen, kan øke effektiviteten.
- $\bullet$ • Forts. regnestykket: tynn tynn tynn tynn t
	- trenger bare 1954 / 512 = 4 blokker for 2. nivå
	- $\left\lceil \log(24) \right\rceil + 1 + 1 =$  $2 + 1 + 1 = 4$ blokkaksesser, dette tar  $4 * 5.6$  ms = 22.4 ms
	- 2.25 ganger raskere enn en enkelt tynn indeks, 3 ganger raskere enn en tett indeks.
- •• Kan i prinsippet ha vilkårlig mange indekser.

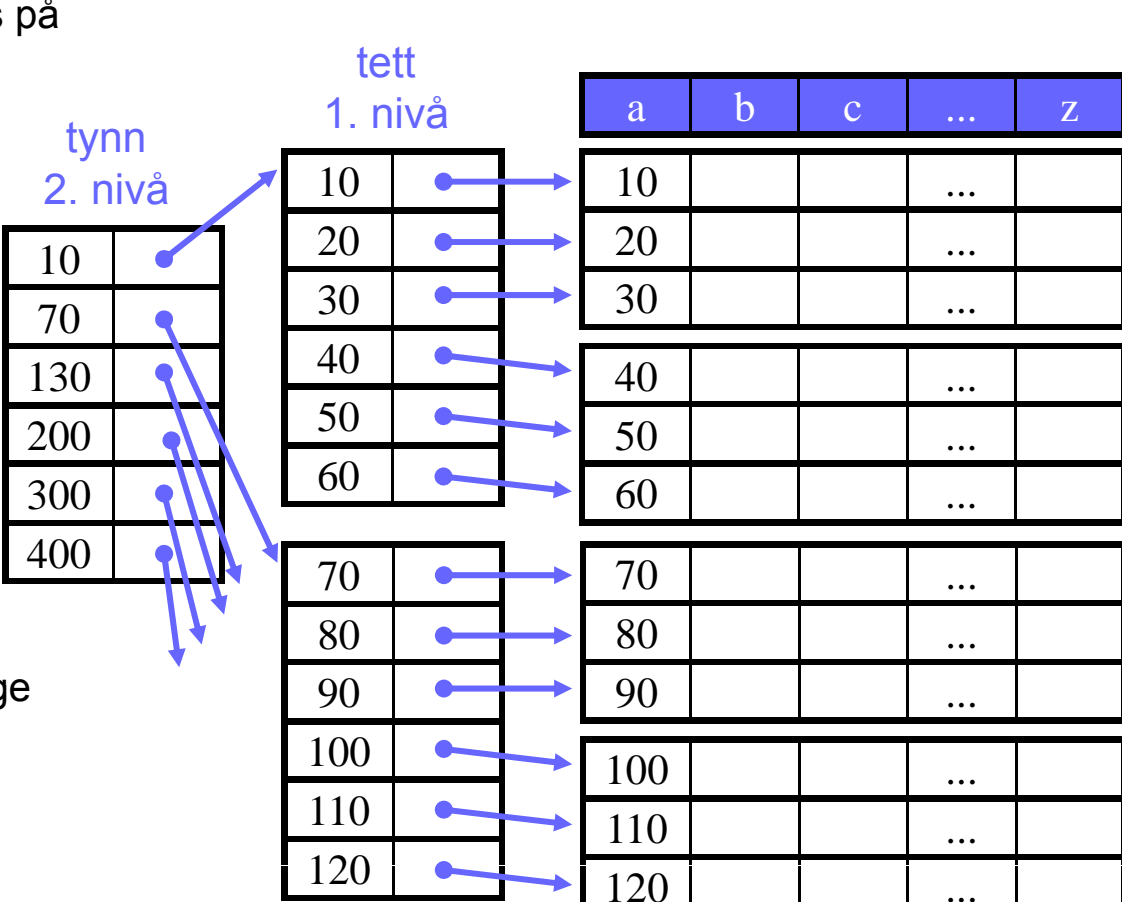

INF3100 – 22.2.2011 – Ellen Munthe-Kaas 6

 $\ddotsc$ 

#### Eksempel: Sletting ved tynn indeks

- Slett post med a = 60
	- Ingen endring nødvendig i indeksen.
- - – Den første posten i blokken er blitt oppdatert, så indeksen må også oppdateres.

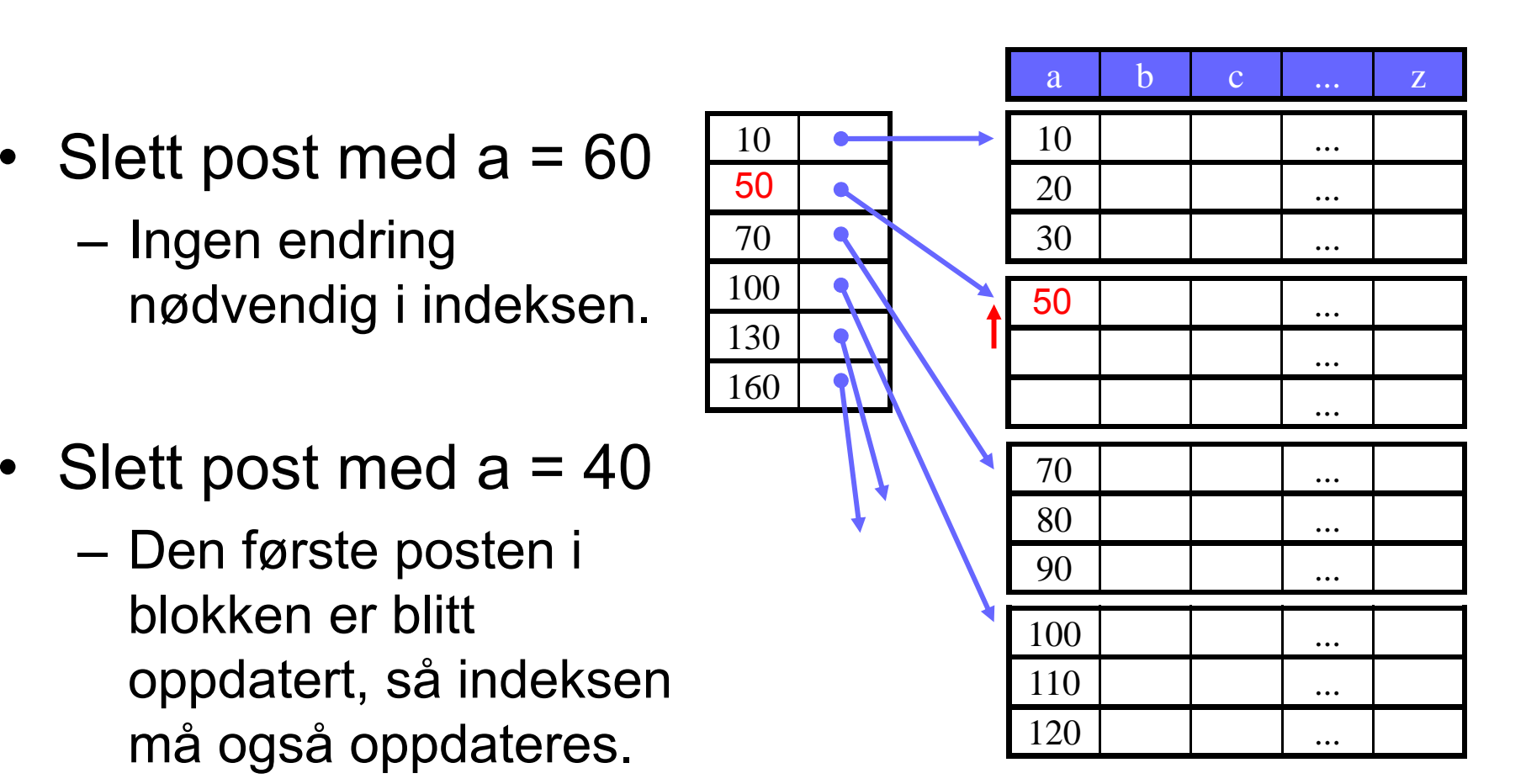

# Eksempel: Sletting ved tett indeks

- $\bullet$ Slett post med  $a = 60$
- Slett post med a = 40
	- I mange tilfeller ønsker man å "komprimere" dataene i blokkene.
	- Man kan også komprimere hele datasettet, men vanligvis beholdes noe ledig plass for fremtidig innsetting.

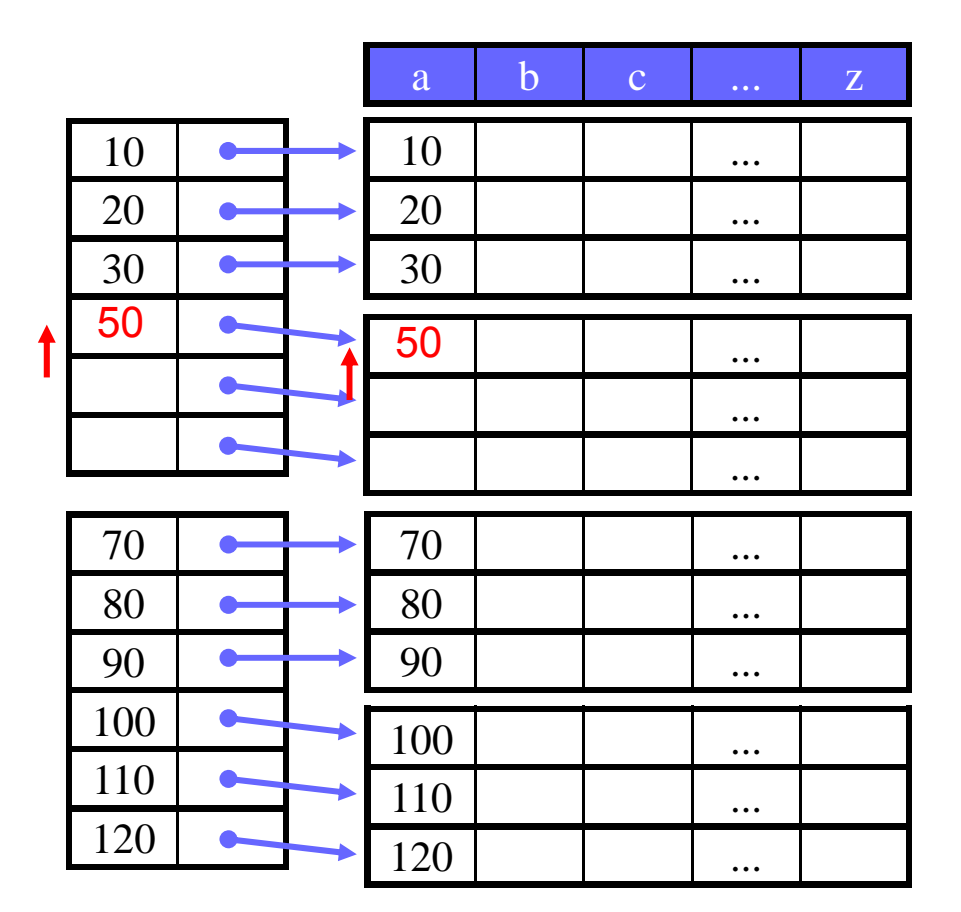

# Eksempel: Innsetting ved tynn indeks

- Sett inn post med  $a = 60$ 
	- Vi er heldige ledig plass der vi trenger det. g
- Sett inn post med a = 25
	- Må flytte posten med a=30 med a=30 – Må flytte posten med a=30<br>til neste blokk for å lage plass.
	- Den første posten i blokk to er endret, og indeksen må oppdateres .
	- Merk: Kunne også satt inn en ny/overflytsblokk.

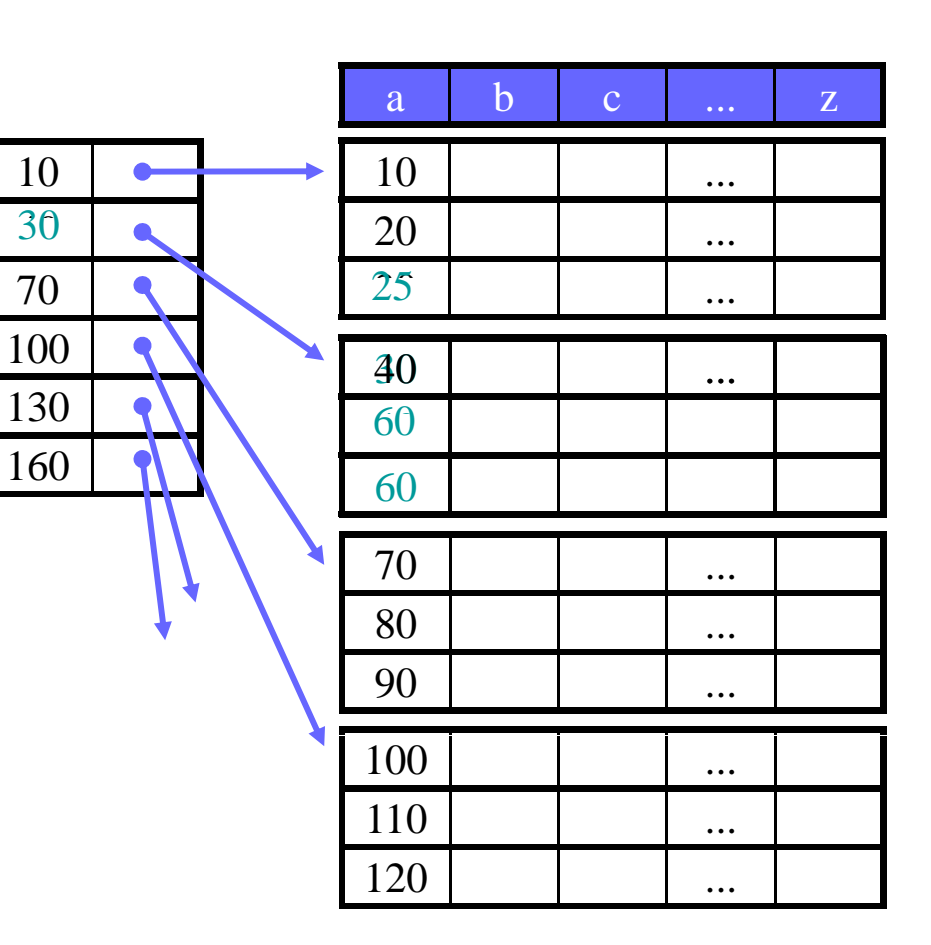

# Eksempel: Innsetting ved tynn indeks

- Sett inn post med a = 95 •<br>Likke plass sett inn
	- Ikke plass sett inn ny/overflytsblokk  $\frac{1}{7}$ 
		- Overflytsblokk: Trenger ikke gjøre noe i indeksen (har bare pekere til hovedblokkene).
		- Ny blokk: Indeksen må oppdateres .
- $\bullet$  Innsetting ved tette indekser gjøres på samme måte – men indeksen må oppdateres hver  $\begin{pmatrix} \bot \bot \ \bot \end{pmatrix}$ gang.

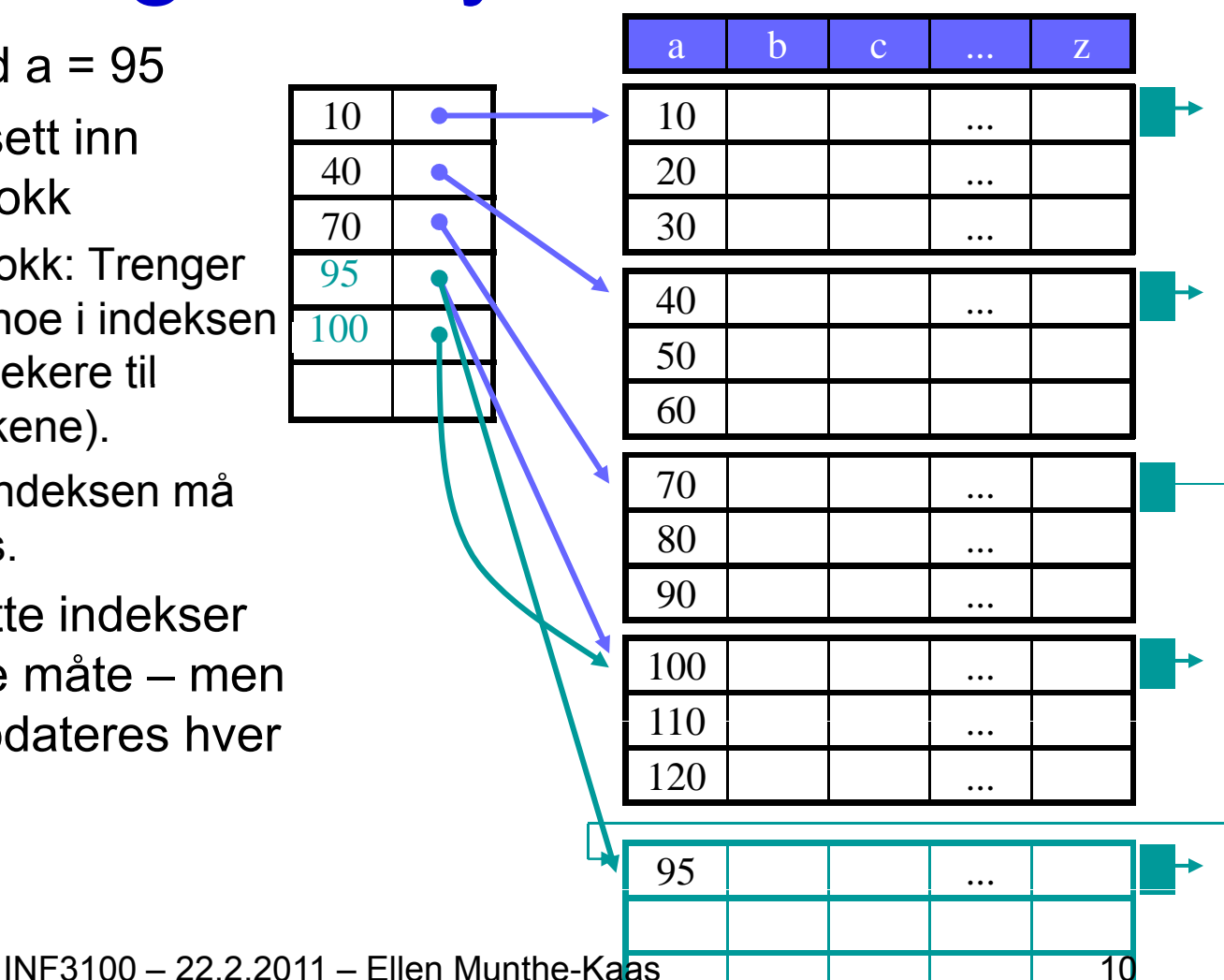

## Tette versus tynne indekser

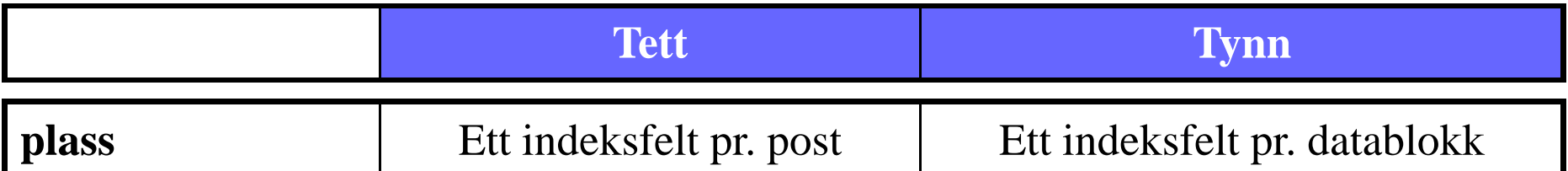

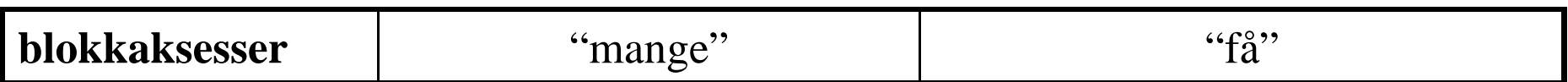

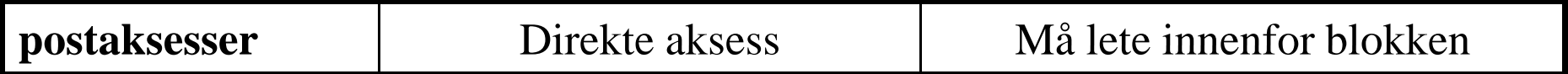

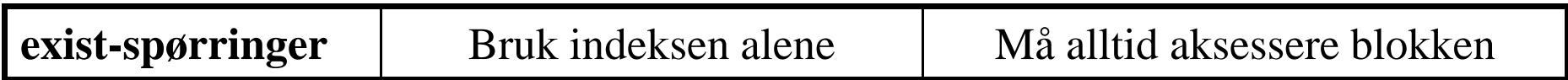

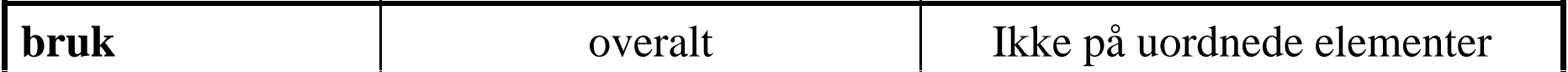

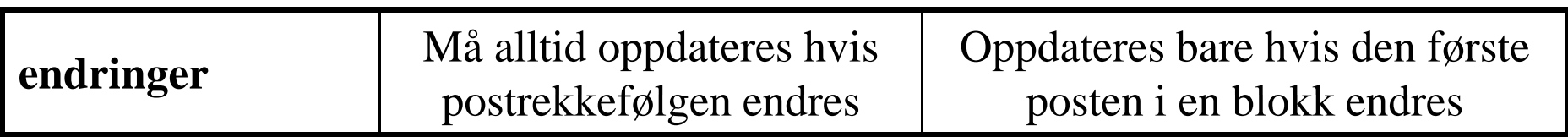

#### Duplikate søkenøkler (clusterindekser)

- En clusterindeks kan brukes hvis filen er sortert selv om søkenøkkelen ikke er unik.
- Eksempel 1 tett indeks:
	- Ett indeksfelt pr. post.
	- mange som finnes av hver.
	- Flere felt enn nødvendig?

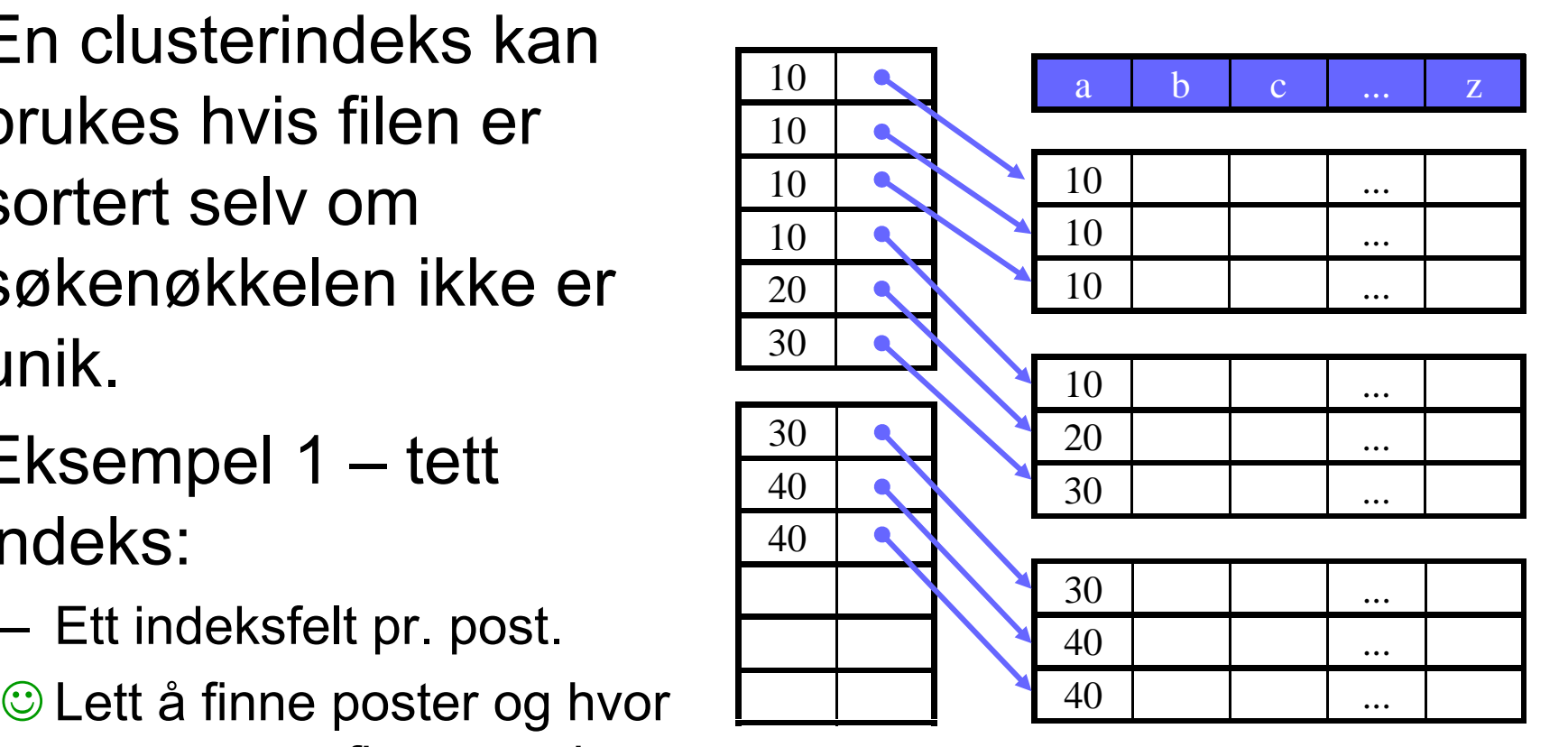

#### Clusterindekser: Eksempel 2 – tett indeks

• Bare ett indeksfelt pr.  $\qquad \qquad$ unike søkenøkkel.

Mindre indeks – raskt søk.

 Mer komplisert å finne påfølgende poster.

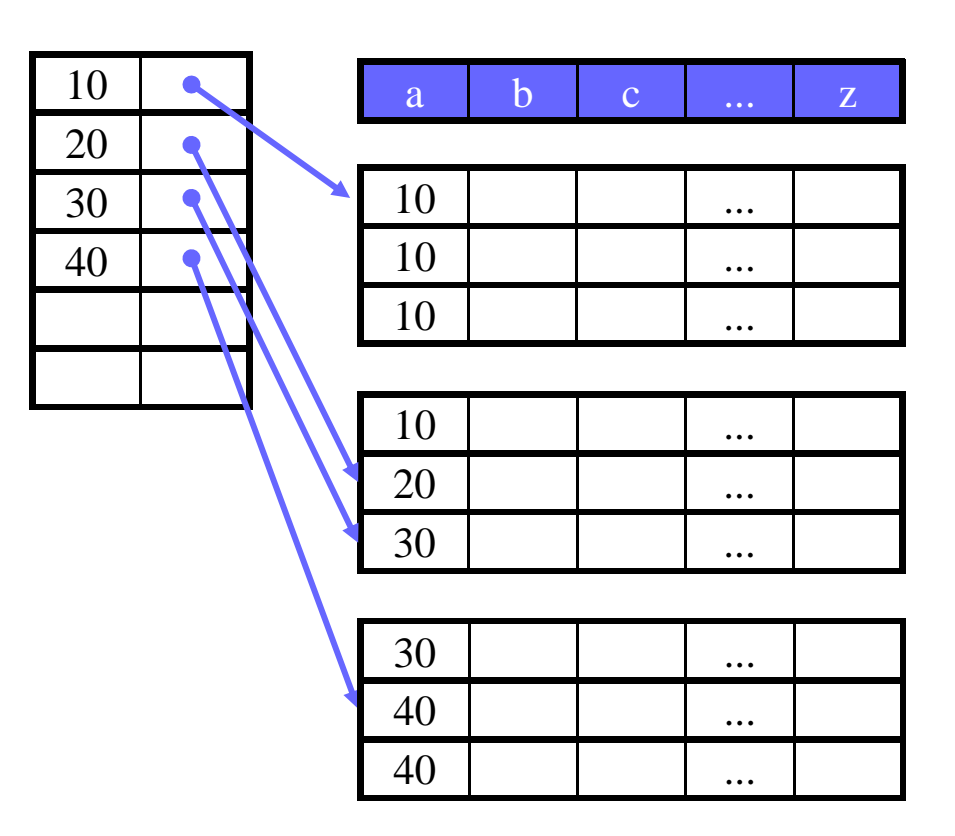

#### Clusterindekser: Eksempel 3  $\mathcal{L}_{\mathcal{A}}$  , and the set of  $\mathcal{L}_{\mathcal{A}}$ – tynn indeks

• Indeksfeltene peker til  $\qquad \qquad \overline{\qquad \qquad }$ første post i hver blokk

Liten indeks – raskt søk

Vanskelig å finne poster.

– F.eks. finn alle poster med a = 30.

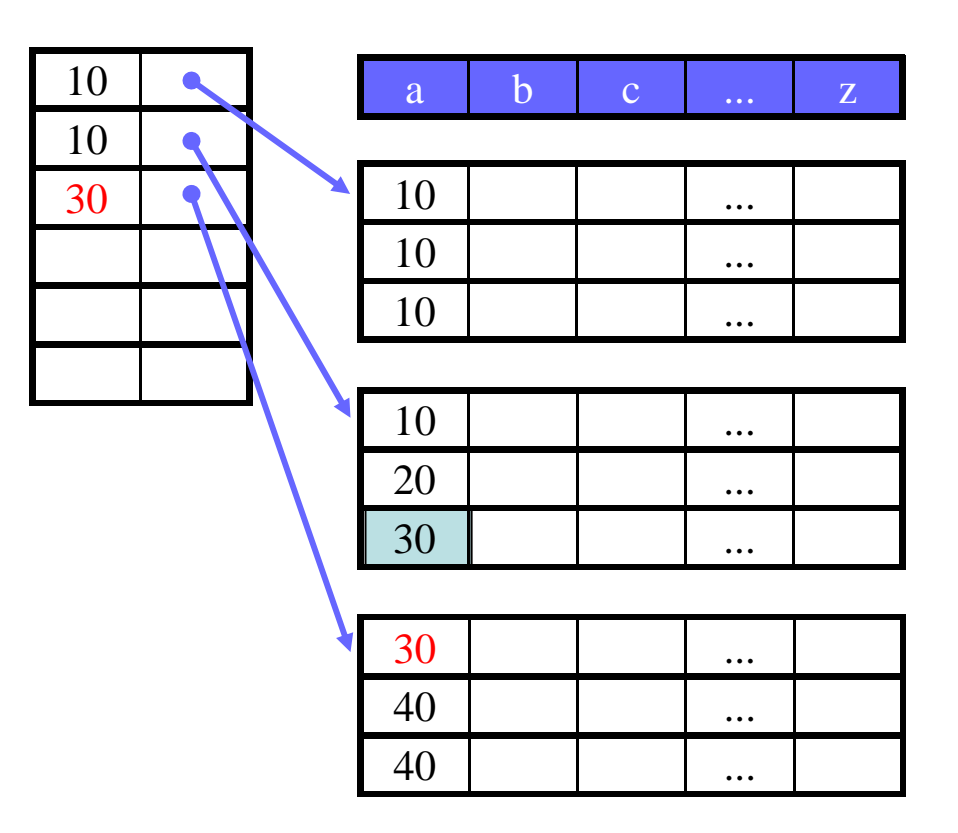

#### Clusterindekser: Eksempel 4  $\mathcal{L}_{\mathcal{A}}$  , and the set of  $\mathcal{L}_{\mathcal{A}}$ – tynn indeks

10

30

30

40

• Indeksfeltet er første *nye*  post i hver blokk. p

Liten indeks – raskt søk.

Vanskelig å fjerne poster.

– Kan vi i det hele tatt fjerne den andre forekomsten med  $a = 30?$ 

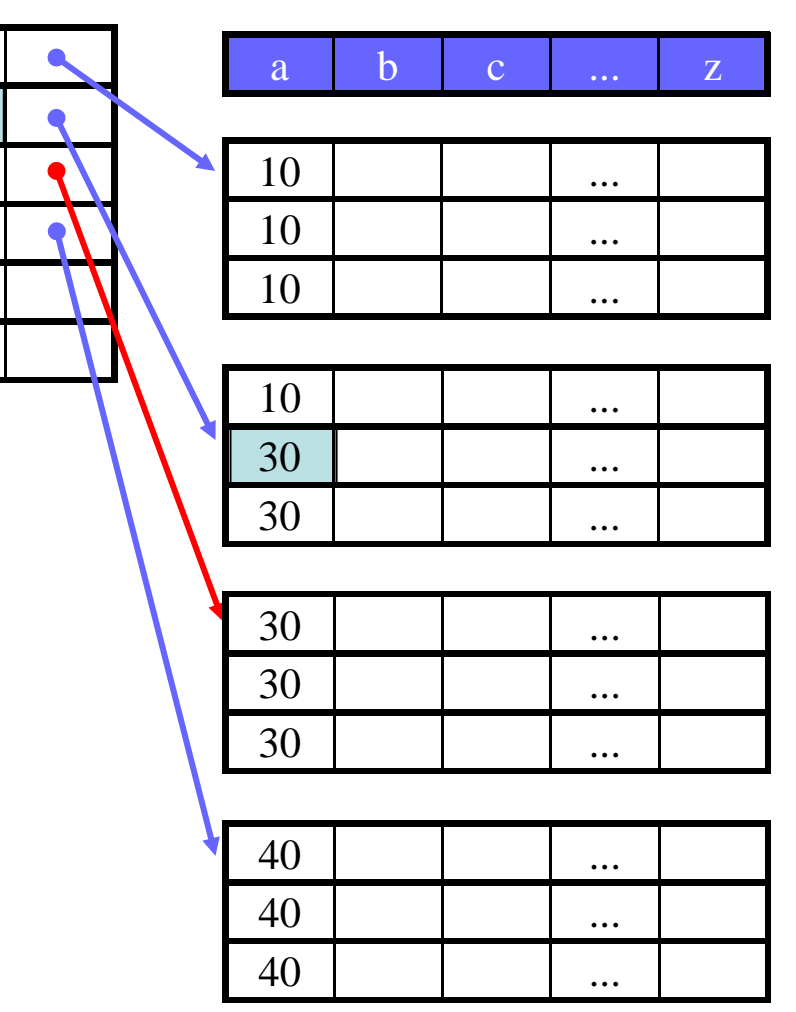

 $INF3100 - 22.2.2011 - Ellen Munthe-Kaas$  15

#### Usorterte filer – sekundærindekser

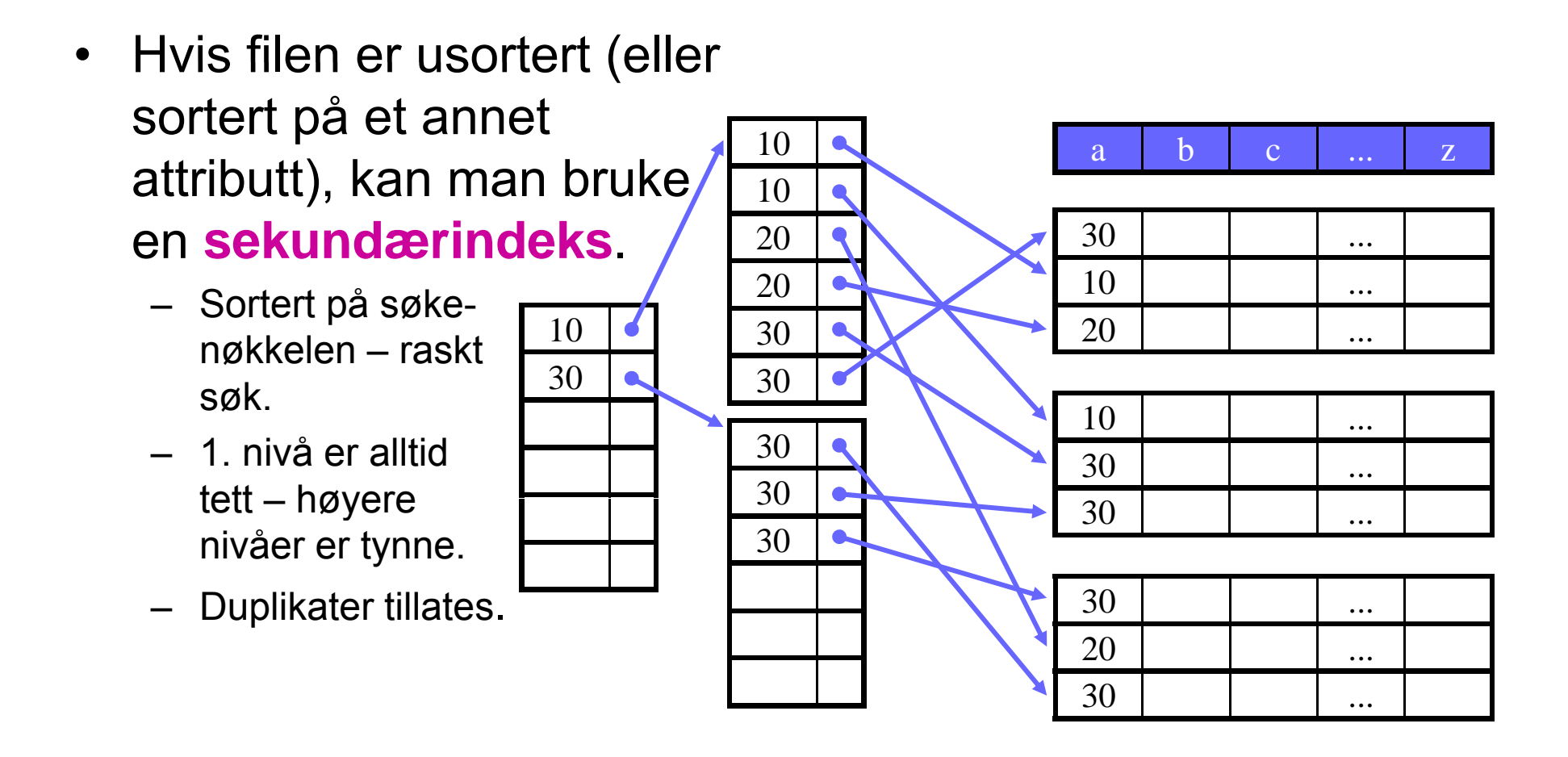

#### Inverterte indekser

- Hva hvis man ønsker å søke på elementer innenfor et attributt?
	- SELECT \* FROM R WHERE a LIKE '%cat%'
	- Søke etter dokumenter som inneholder visse nøkkelord, f.eks. søkemotorer som Google, Altavista, Excite, Lycos, AllTheWeb osv.

## Alternativ 1: true/false-tabell

• Eksem pel: tillatte nøkkelord – computer, printer, laptop, disk, ...

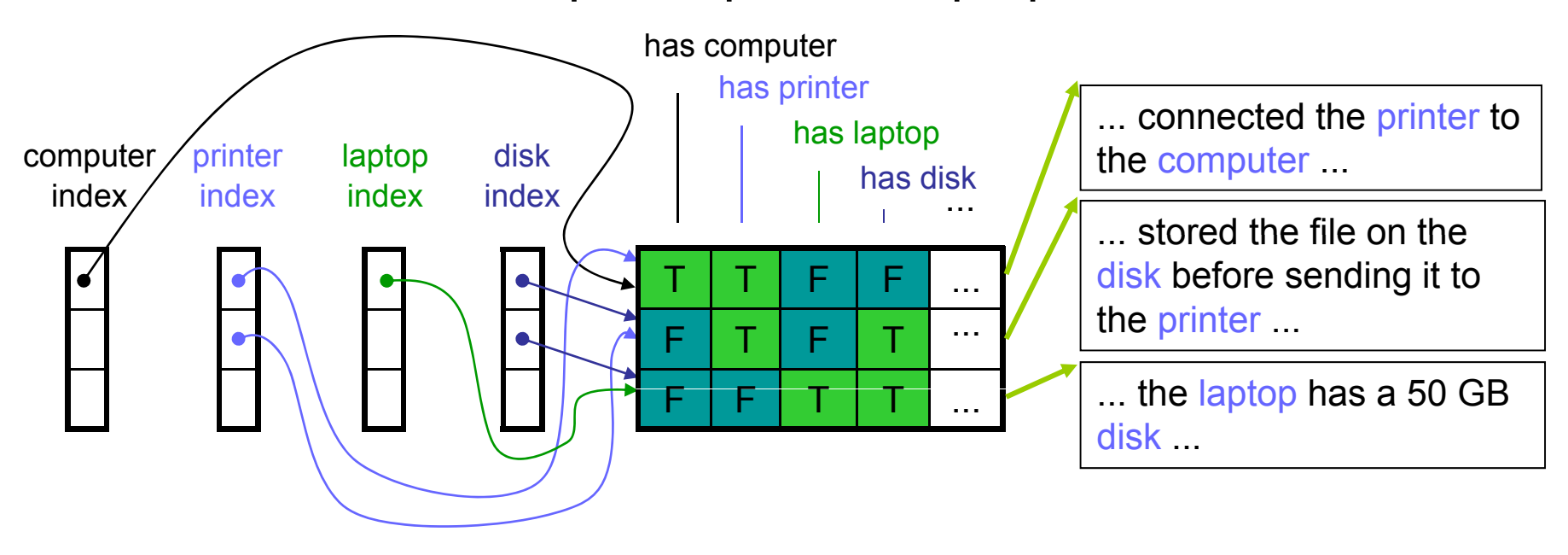

### Alternativ 2: Invertert indeks

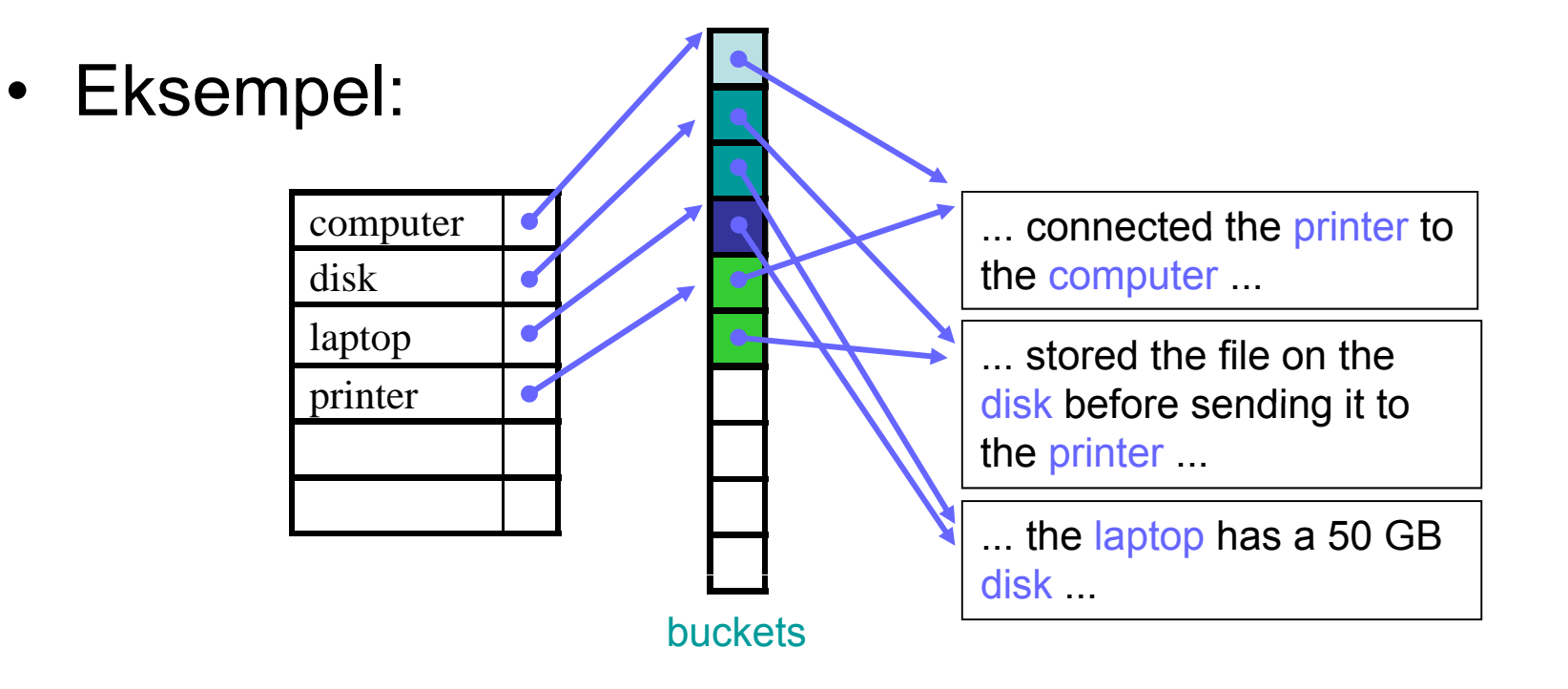

#### B+-trær

- • Hver node har *n* søkenøkler og *n+1* pekere.
	- Indre noder: alle pekere er til subnoder.
	- Løvnoder: n datapekere og 1 nestepeker.
- •Ingen noder kan være tomme.
	- Indre noder: minst  $\lceil (n+1)/2 \rceil$  pekere til subnoder.
	- $-$  Løvnoder: minst  $\lfloor$ (n+1)/2 $\rfloor$  datapekere.

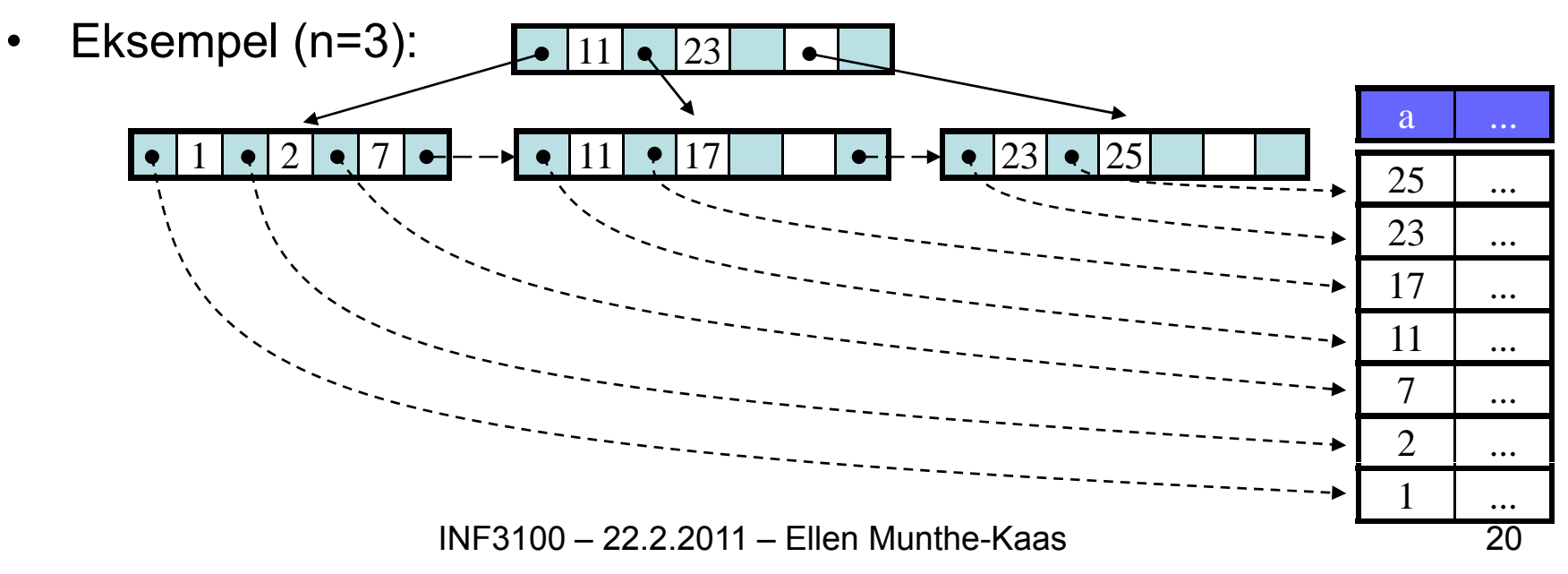

### B<sup>+</sup>-trær: effektivitet

- • B+-trær:
	- Et søk må alltid gå fra roten til en løvnode, dvs. antall blokkaksesser er lik høyden på treet pluss aksessering av selve postene.
	- Antall nivåer er vanligvis veldig lavt typisk 3.
	- **C** Intervallsøking går veldig raskt.
	- $\odot$  Ved stor *n* er det sjelden nødvendig å splitte/slå sammen noder.
	- © Disk I/O kan reduseres ved å holde indeksblokkene i minnet.
- •Eksempel: 4B søkenøkler, 8B pekere, 4KB blokker (ingen headere)
	- Hvor mange verdier kan lagres i hver node?  $4n + 8(n+1) \le 4096$   $\Rightarrow$  n = 340
	- Nodene er i snitt 75% fulle. Hvor mange poster kan et B<sup>+</sup>-tre med 3 nivåer inneholde?

 $(340 * 75 \%)^3 = 16581375 \approx 16.6$  million poster

#### Hashtabeller buckets

- Bruker en hashfunksjon fra søkenøkkelen til en arrayindeks med peker videre til hvilken bøtte (bucket) <sup>1</sup> som eventuelt inneholder den aktuelle posten.
	- Arraystørrelsen er vanligvis et primtall – Aliaysiølleisell el valliigvis e
	- Viktig med en god hashfunksjon!
		- Rask
		- God fordeling av søkenøklene
- $\bullet$  Eksempel:
	- Arraystørrelse B = 5
	- h(key) = mod(key, B)

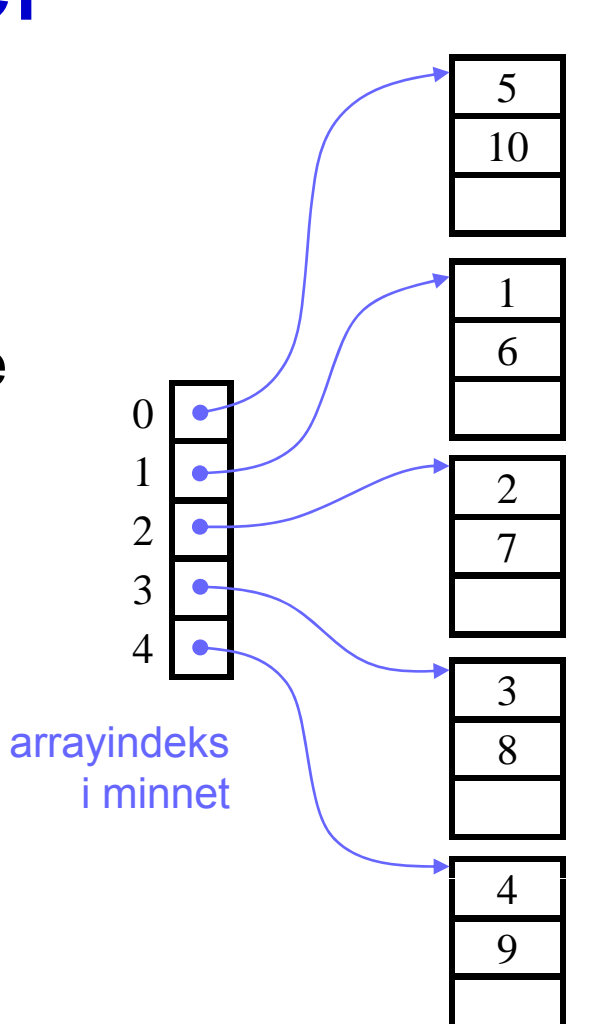

### Hashtabeller: effektivitet

- •• Ideelt er arraystørrelsen stor nok til at alle elementene for en hashverdi passer i en bucketblokk.
	- **Da får vi signifikant færre diskoperasjoner enn med vanlige** indekser og B-trær
	- $\textcircled{\tiny{\textcirc}}$  Raskt søk etter spesifikk søkenøkkel
	- Flere poster kan føre til flere blokker pr. bucket
	- $\circledcirc$  Dårlig på intervallsøk

# Dynamiske hashtabeller

- Vanskelig å holde alle elementene innenfor en bucketblokk hvis antall poster øker mens hashtabellen er statisk
- *Dynamiske* hashtabeller tillater tabellstørrelsen å variere slik at det holder med en blokk pr. bucket.
	- –utvidbar (extensible) hashing
	- lineær (linear) hashing <sub>Les detaljer om disse selv!</sub>

#### Sekvensielle vs hashindekser

- *Sekvensielle indekser* som f.eks. B-trær er gode på intervallsøk: SELECT \* FROM R WHERE R.A **>**5
- *Hashindekser* er gode når det søkes etter en s pesiell nøkkel:

SELECT \* FROM R WHERE R.A **=**5

## Indekser i SQL

- Syntaks $^{\mathsf{1}}$ :
	- CREATE INDEX name ON relation\_name (attribute)
	- –- CREATE UNIQUE INDEX name ON relation name (attribute)  $\rightarrow$  definerer en kandidatnøkkel
	- DROP INDEX name
- Merk: Kan ikke<sup>1</sup> angi
	- Type indeks, f.eks. B-tre, hashing osv.
	- Parametre som loadfaktor, hashstørrelse osv.

#### 1DBMS-avhengig

# Spørringer med flere betingelser

- SELECT ... FROM R WHERE a = 30 **AND** b < 5
- Strategi 1:
	- Bruk en indeks, f.eks. på a.
	- Finn og *hent* alle postene med a = 30.
	- Søk gjennom disse postene for å finne dem med  $b < 5$ .

**S** Enkel strategi.

Risikerer å lese mange unødvendige poster fra disk.

# Flere betingelser: strategi 2 2

- SELECT c FROM R WHERE a=30 AND b='x'
	- Bruk to tette indekser, en for a og en for b.
	- Finn alle pekere til poster med a = 30.
	- Finn alle pekere til poster med b = 'x'.

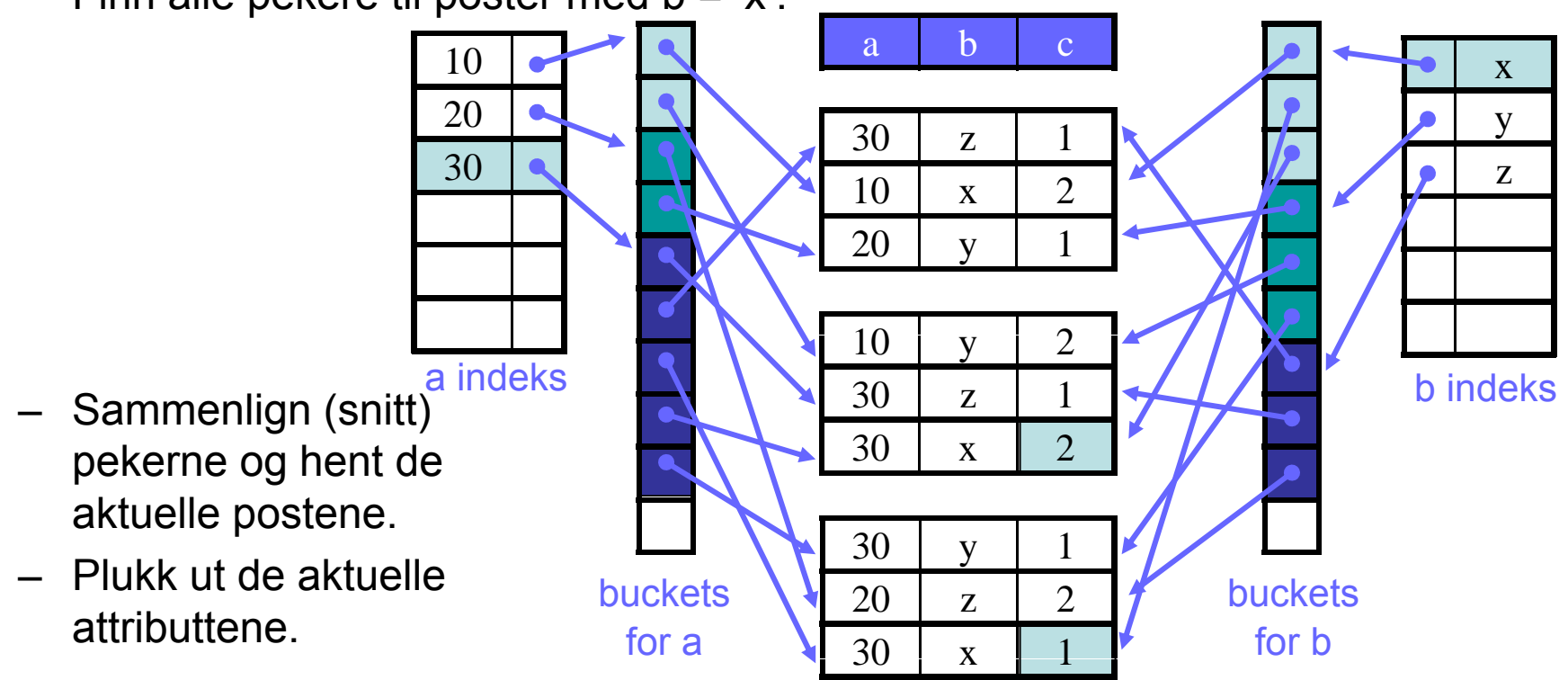

INF3100 – 22.2.2011 – Ellen Munthe-Kaas 28

### Flerdimensjonale indekser

- En flerdimensjonal indeks kombinerer flere dimensjoner i samme indeks.
- En enkel trelignende tilnærming:

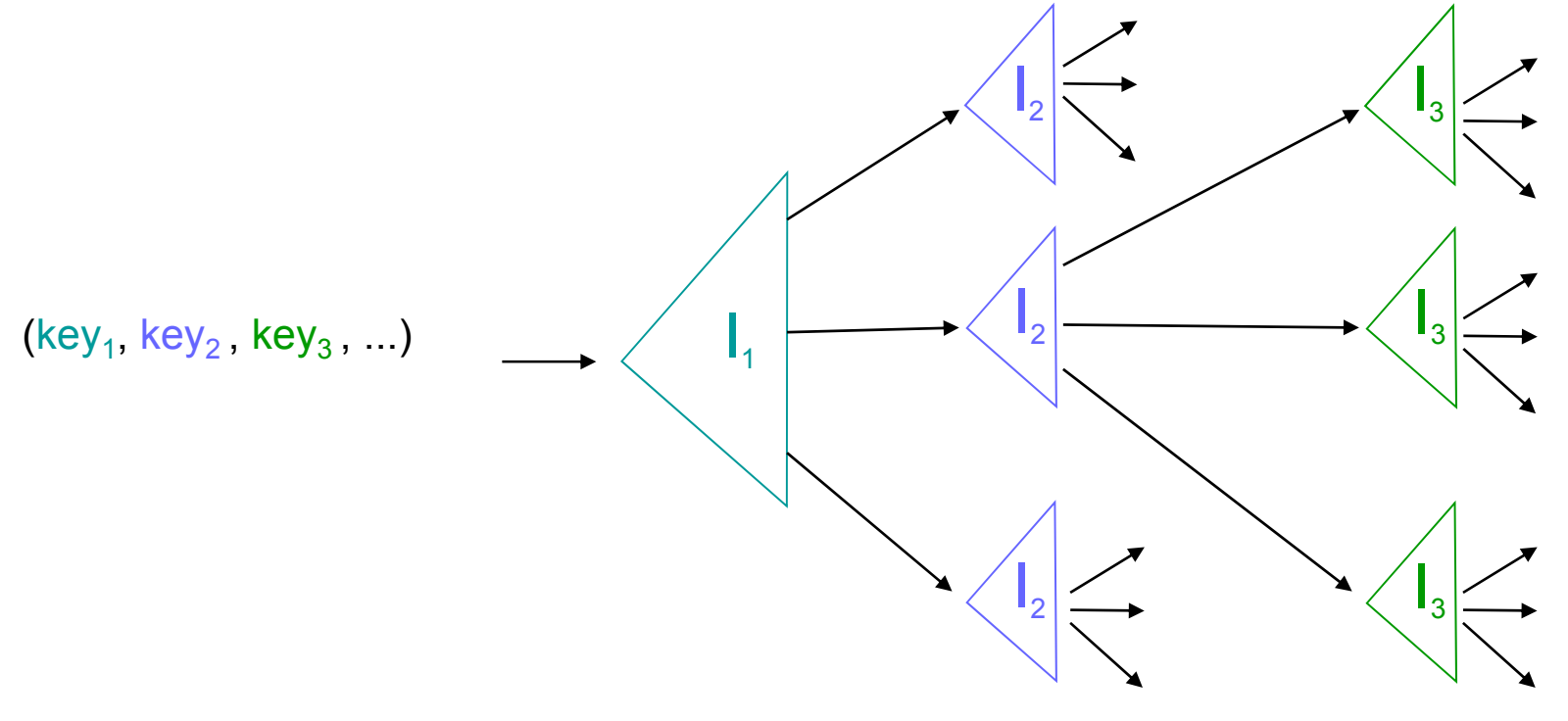

INF3100 – 22.2.2011 – Ellen Munthe-Kaas 29

#### Flerdimensjonale indekser: eksempel

• Eksempel, tett indeks:

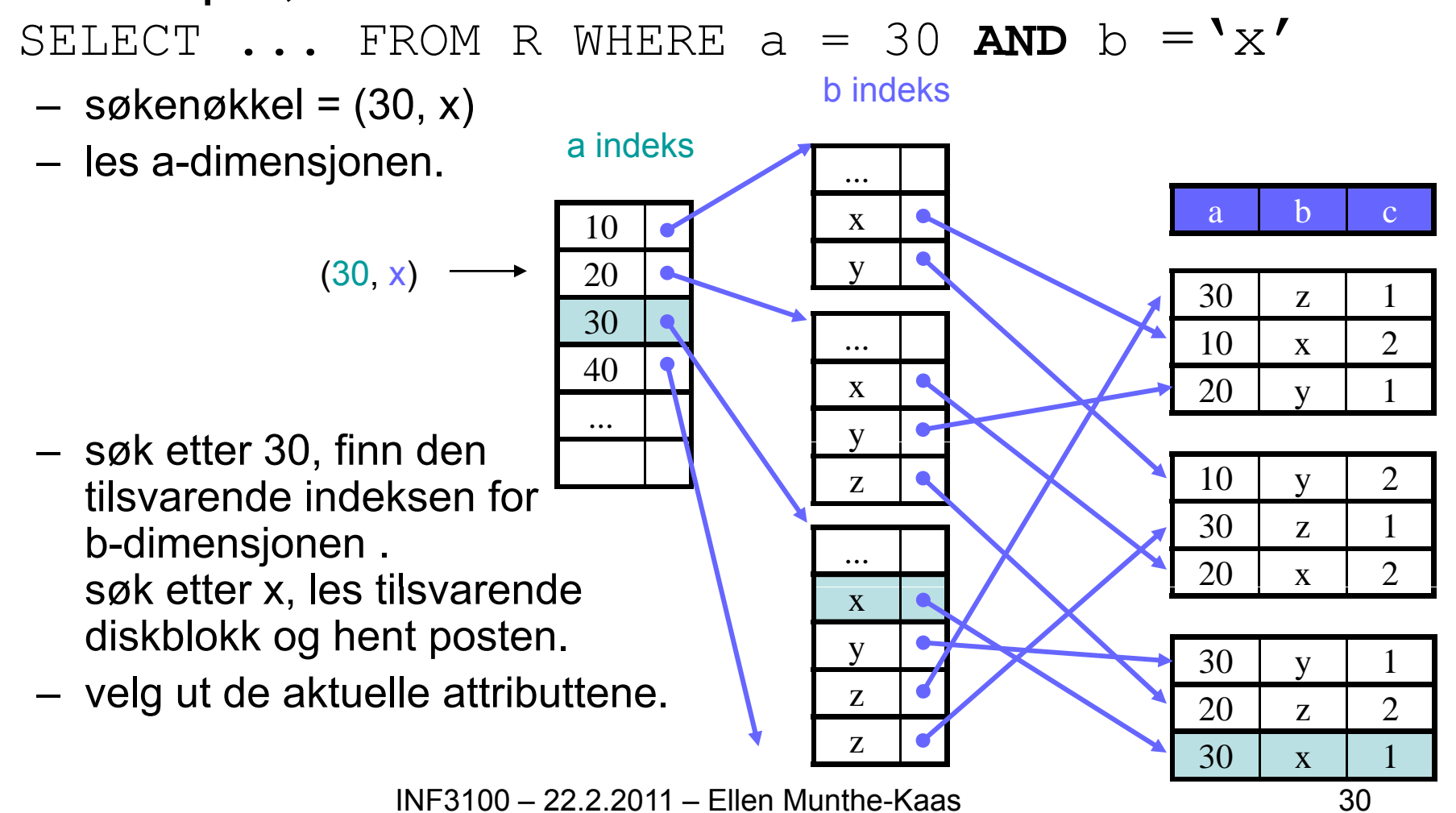

# Flerdimensjonale indekser

• For hvilke spørringer er dette en god indeks?

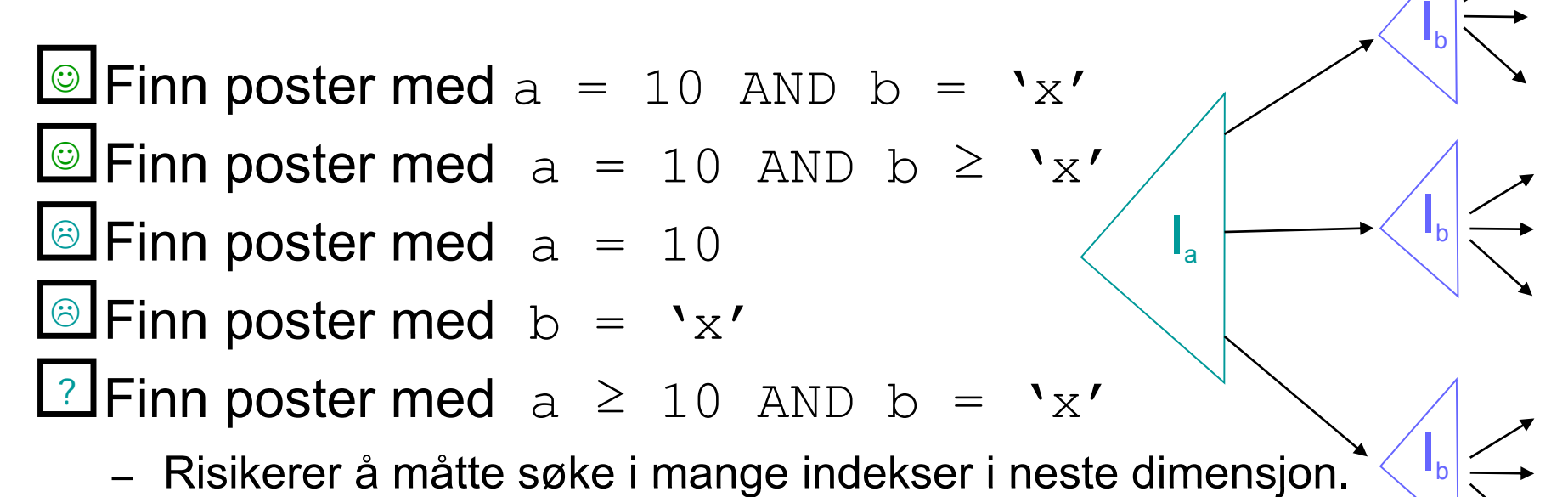

- Hadde vært bedre om dimensjonene endret rekkefølge.
- Det finnes mange andre tilnærminger...
	- Andre trelignende strukturer
	- –Hashlignende strukturer
	- Bitmapindekser

INF3100 – 22.2.2011 – Ellen Munthe-Kaas 31

## Map View

- En flerdimensjonal indeks kan ha mange dimensjoner.  $\bullet$
- • Hvis vi holder oss til to (som i det forrige eksempelet), kan vi se på indeksen som et geografisk kart:

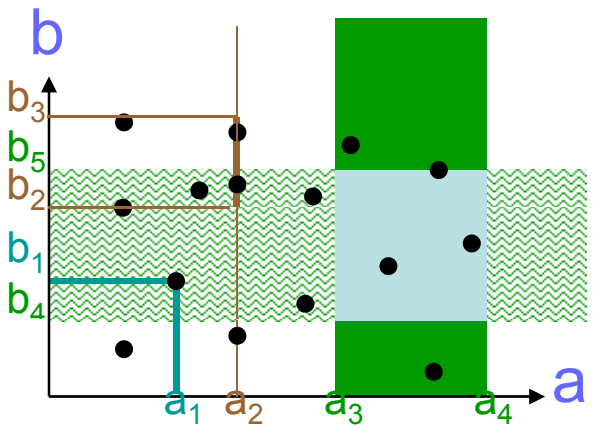

- $\bullet$  Søking tilsvarer nå å søke i kartet etter
	- punkter: a<sub>1</sub> og b<sub>1</sub>
	- linjer: a<sub>2</sub> og <b<sub>2</sub>,b<sub>3</sub>>
	- arealer:  $\leq a_3$  , $a_4$ > og  $\leq b_4$ , $b_5$ >

#### Trestrukturer

- Det finnes mange trelignende strukturer som tilsvarer å lete etter kartarealer:
	- kd -trær
	- –quad-trær
	- R-trær

**Vi skal se på kd-trær som et eksempel, les om de andre i læreboken!**

- Men alle disse må oppgi minst en av følgende følgende egenskaper ved B-trær:
	- –– Balansering –– alle løvnodene er på samme nivå.
	- –Korrespondanse mellom trenoder og diskblokker.
	- –- Ytelse for oppdateringsoperasjoner.

### kd*-*trær

- Et kd-tre (k-dimensjonalt tre) er et binærtre hvor hver node inneholder
	- et attributt A
	- –– en verdi V som splitter resten av datapunktene i to
- Vi skal se på en variant hvor
	- indre noder bare inneholder V-verdien:
		- Venstre barn har verdier mindre enn V
		- Høyre barn har verdier større enn eller lik V
	- –løvnoder er blokker med plass til et antall poster
- •De ulike dimensjonene er flettet:  $\frac{\text{invå 0}}{\text{nivå 1}}$  b-dimensjon

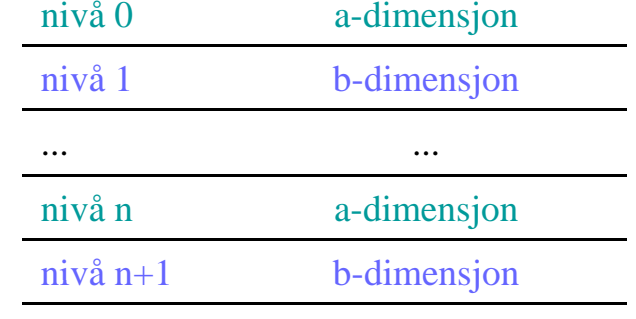

 $\ddotsc$ 

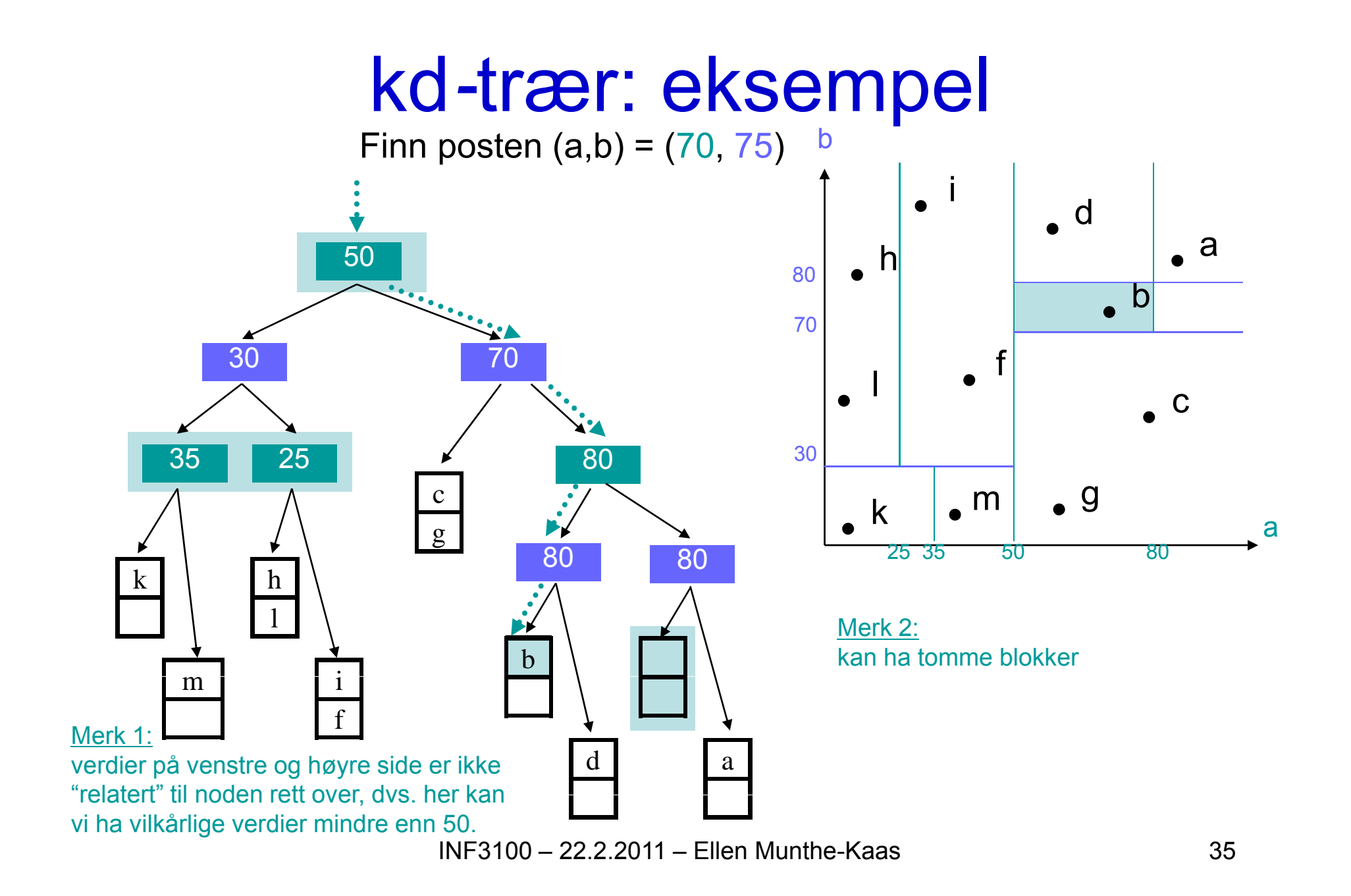

### kd-trær: noen "problemer"

- Kan måtte sjekke begge grenene ut fra roten, f.eks. for betingelser på b-dimensjonen.
- Kan måtte sjekke begge grenene til et subtre ved intervallsøk, f.eks. ønsket intervall er <10,30> og nodeverdien er 20.
- Høyere trær sammenlignet med B-trær
	- Kostbart å lagre hver node i en egen blokk.
	- Mange flere blokkaksesser enn ved B-trær.
- Antall blokkaksesser kan reduseres hvis vi
	- splitter i mer enn to grener
	- grupperer indre noder i en blokk,

f eks. en node og alle etterfølgerne i et visst antall nivåer.

INF3100 – 22.2.2011 – Ellen Munthe-Kaas 36

# Hash-lignende strukturer: gridfiler

- $\bullet$ • Gridfiler utvider tradisjonelle hashindekser
	- –Hasher verdier for hvert attributt i en flerdimensjonal indeks.
	- – Hasher vanligvis ikke *enkeltverdier* , men *regioner* –h(key) <sup>=</sup> <x y<sup>&</sup>gt; <x,y>
	- –Gridlinjer partisjonerer området i striper. b
- Eksempel (2 dimensjoner):
	- Finn post med  $(a,b) = (22, 31)$
	- –h<sub>1</sub>(22) = <a<sub>x</sub>, a<sub>y</sub>  $>$  $- h_2(31) = 5 h_0$ ,  $b_n >$

 $\Rightarrow$  post f

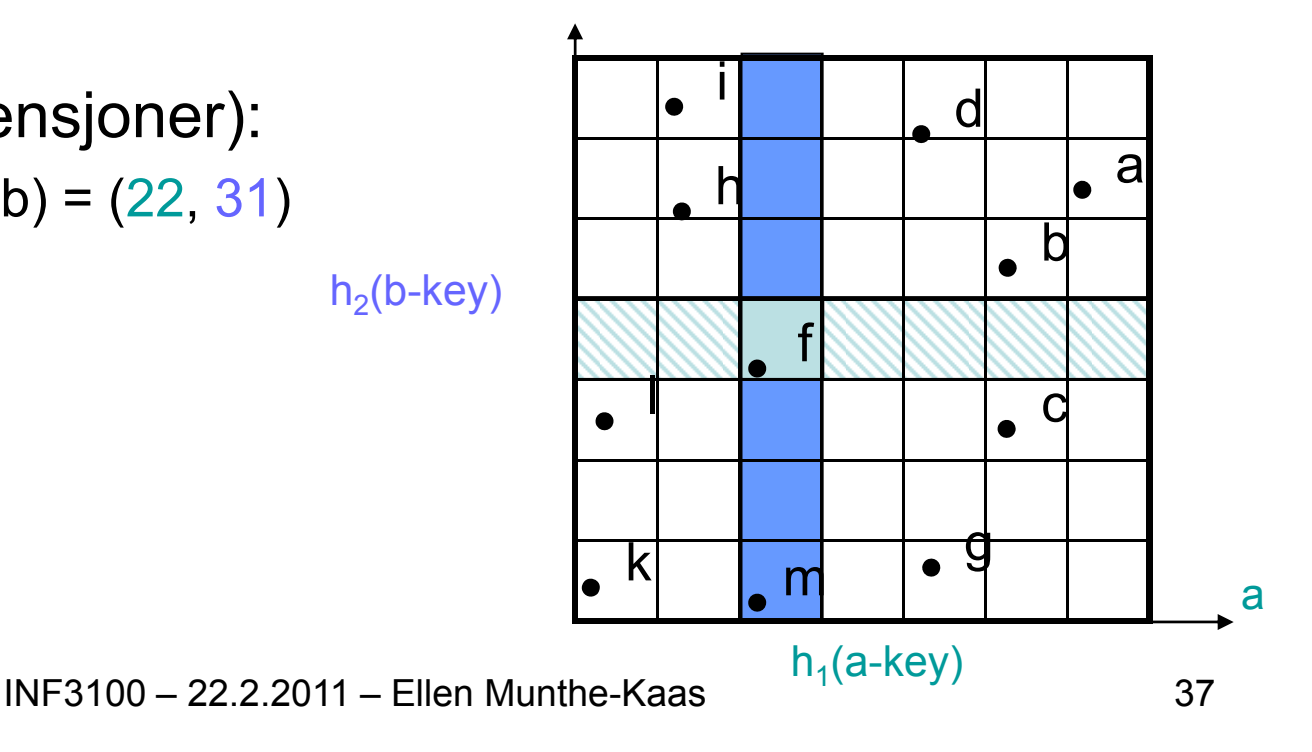

#### **Gridfiler**

- Gridfiler kan raskt finne poster med
	- key 1 = V $_{\mathrm{i}}$  AND key 2 = X $_{\mathrm{j}}$
	- key 1 = V<sub>i</sub>
	- key 2 =  $\mathsf{X}_{\mathsf{j}}$
	- $-$  key 1  $\geq$  V<sub>i</sub> AND key 2 < X<sub>j</sub>
- •Gridfiler:

**Bra for søking ved flere nøkler.** 

Bruker mye plass, krever en del organisering.

**Les selv om partisjonerte hashfunksjoner!**

# Bitmapindekser

- Utgangspunkt: Alle recorder er tilordnet et uforanderlig, entydig tall
	- Nummering fra 1 til n
	- Nummeret kan betraktes som en record-ID og kan ikke gjenbrukes
- Velg ut feltet F som det skal lages en indeks på
	- – For hver benyttet verdi v for F i en av recordene, opprett en bitvektor b<sub>v</sub> med lengde n
	- Hvis record nr. i har F=v, la b<sub>v</sub>[i]=1
	- Hvis record nr. i har F≠v, la b<sub>v</sub>[i]=0

#### Bitmapindekser: eksempel

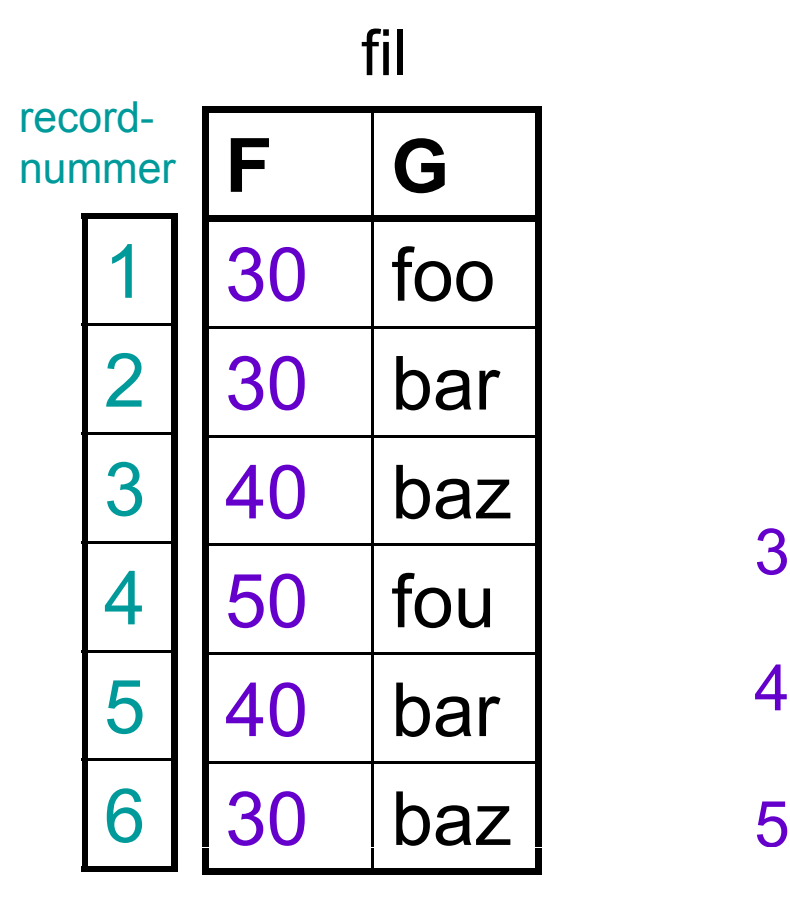

bitvektorer for F

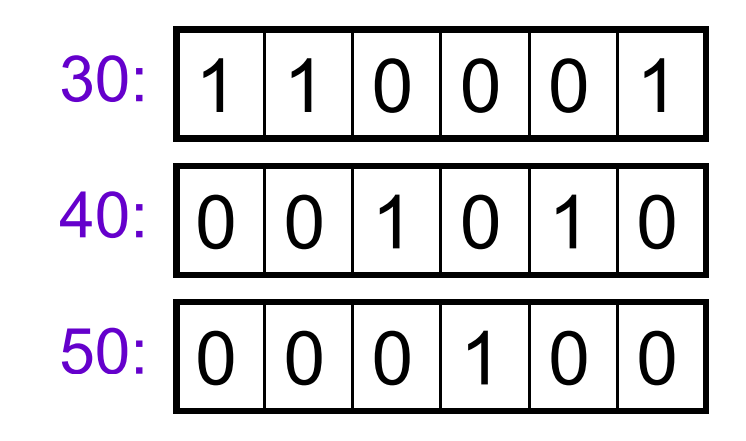

### Karakteristika

- Plassbehov:
	- Totalt antall bits er #records \* #verdier
	- I verste fall trengs n<sup>2</sup> bits (men da har hver bitvektor bare én 1-bit)
	- Bitvektorene kan komprimeres; det er aldri mer enn n 1-bits totalt i bitvektorene
- Effektiv for
	- partial match queries (= angi verdier for noen felter, finn alle som har gitte verdier)
		- Beregn bitvis AND på tvers av bitmap-indeksene for de aktuelle attributtene
	- range queries (= angi intervaller for noen felter, finn alle som har verdier innen intervallene)
		- Beregn bitvis OR innen intervallene og bitvis AND mellom intervallene